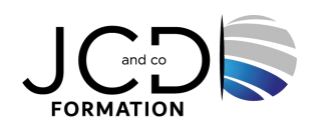

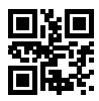

# Microsoft 365 - Utilisateurs

# **2 jour(s), soit 14 heures**

Programme de formation

## **Public visé**

Tout utilisateur ou futur utilisateur Microsoft 365

## **Pré-requis**

Avoir des connaissance de base sur les outils Office

## **Objectifs pédagogiques**

Comprendre comment utiliser Microsoft 365, savoir manipuler des documents à travers le Cloud Disposer des bases nécessaires pour travailler avec les "Office Web Apps" (Word, Excel, PowerPoint, Outlook) Être en mesure d'utiliser les fonctions de messagerie instantanée et de partage

## **Description / Contenu**

#### **Présentation de Microsoft 365**

Configurer son compte Microsoft 365 Maîtriser l'interface OneDrive : les composants de Microsoft 365, la connexion Identifier les caractéristiques du travail avec une Web App Gérer des documents avec OneDrive Télécharger un fichier depuis ou vers OneDrive

#### **Exploiter Office Online et ses Web Apps (Word, Excel, PowerPoint)**

Créer et mettre en forme des documents avec Word et PowerPoint Online Utiliser les styles Word et PowerPoint existants Créer et mettre en forme un tableau de calcul avec Excel Online Manipuler les tableaux de données et créer des graphiques Exploiter les différentes possibilités de copie : opérations et fonctions de base Identifier les limites d'Office Online

#### **Créer et partager un panneau Web interactif avec Sway**

Ajouter du texte, des images et d'autres contenus variés Rechercher et importer du contenu pertinent à partir d'autres sources Transformer et présenter des informations de façon moderne, interactive et attractive Remettre en page automatiquement selon un modèle prédéfini (bouton remix) Trouver des images, vidéos, tweets à faire glisser directement dans la composition existante Insérer un code sur une page Web pour partager ses présentations et les rendre responsive design

#### **Collaborer dans le cloud**

Créer un carnet One Note Rechercher et capturer du contenu sur le Web avec One Note Partager un document avec d'autres usagers Travailler à plusieurs en même temps sur un document S'approprier les caractéristiques d'Outlook sur Microsoft 365 Exploiter l'application de bureau OneDrive : caractéristiques et utilisation Synchroniser ses dossiers avec OneDrive

1/2

#### **Découvrir des outils dédiés aux équipes**

Créer un site d'équipe avec Sharepoint

Partager des fichiers, des données, des actualités et des ressources sur SharePoint Informer tous les membres de son équipe et lancer une conversation avec Teams Partager des fichiers ou coéditer du contenu avec Teams

#### **Modalités pédagogiques**

Alternance continuelle entre apport de connaissances et manipulation des outils

#### **Moyens et supports pédagogiques**

Fourniture de documents et supports de cours qui restent la propriété des stagiaires Salles équipées : vidéoprojecteur, paperboard, ordinateur individuel, support de cours papier ou électronique, outils de prise de notes

#### **Modalités d'évaluation et de suivi**

Compte rendu de fin de formation et analyse interne Questionnaire « évaluation de la formation » rempli par le stagiaire

#### **Validation de stage**

Attestation de stage

#### **Profil du formateur**

Professionnel de l'informatique, expert en bureautique

#### **Lieu**

JCD and CO - 193 RUE DU GENERAL METMAN, 57070 METZ France

#### **Informations sur l'accessibilité**

La formation est accessible aux personnes à mobilité réduite et toute demande d'adaptation peut être étudiée en amont de la formation en fonction du besoin des personnes. Nous contacter pour plus d'informations.